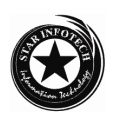

# COMPUTER ELECTRIC CIRCUIT AND ANALYSIS

Time allowed : Three Hours

### Maximum Marks : 50

#### **Attempt any Five questions . All questions carry equal marks.**

1. (a) State Coulomb's law in electrostatics.Express it in SI units.Mention two similarities and dissimilarities between electrostatic and gravitational interactions.

 $\mathcal{L}$   $\mathcal{L}$   $\mathcal{$ (b) Find the ratio of electrical force to gravitational force between proton and electron:

(Given: Mass of proton =  $1.67 \times 10^{-27}$  kg Mass of electron =  $9.1 \times 10^{-31}$  kg  $1/4\pi \text{ } \epsilon_0 = 9.0 \text{ X } 10^9 \text{ Nm}^2/\text{C}^2$  $G = 6.67 \text{ X } 10 \text{ Nm}^2/\text{kg}^2$ Electron charge =  $1.6 \times 10^{-19}$  C) 4

2. (a) Define electric flux and electric flux density.What is meant by negative flux? Explain with diagram. Write SI unit and dimension of electric flux. 5

(b) A point charge of  $2.0 \mu C$  is at the centre of a cubic Gaussian surface. What is the net electric flux through the surface?

- (Given:  $\epsilon_0 = 8.85 \times 10^{-12} \text{ C}^2 \text{ N}^1 \text{ m}$  $-2$ ) 5
- 3. (a) Derive the formulae :

$$
1/C = 1/C_1 + 1/C_2 + 1/C_3
$$

for three capacitors connected in series.Hence obtain the formula for the capacitance of n identical capacitors connected in series. 6

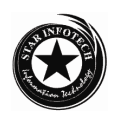

- (b) How would you combine 8, 12 and  $24 \mu$ F capacitors to obtain :  $5 \overline{5}$  (i) minimum capacitance (ii) maximum capacitance
- 4. (a) What do you mean by electric power? Obtain an expression for electric power in a circuit.

(b) Two wires A and B of equal masses and of the same metal are taken.The diameter of the wire A is half the diameter of the wire B.If the resistance of the wire A be 24  $\mu$ , calculate the resistance of wire B.  $\qquad \qquad$  5

5. (a) Differentiate between e.m.f. and potential difference for a cell. Derive relationship between the two.

(b) Using Kirchhoff's law, calculate the values of the electric currents  $i_1$ ,  $i_2$  and  $i_3$  in the given electric network. 5

- 6. (a) Derive an expression for the magnetic field intensity due to a bar magnet. 4 (b) State and explain Faraday's law of electromagnetic induction? What is the significance of the negative sign appearing in the first law? 6
- 7. (a) Differentiate between diamagnetic, ferromagnetic and paramagnetic meterials. 3
	- (b) Show that the energy stored in an inductor is :

$$
1/2\mathrm{Li_0}^2
$$

Where L is the self inductance of the coil.

(c) Show that the time attaining haif the value of final steady current in an L-R series circuit is  $0.6931$  (L/R).

8. (a) Obtain an expression for the impedance and power factor of an a.c. L-R series circuit .Give the necessary condition for a watless current in the circuit. 6 (b) Calculate the r.m.s. current in an a.c. circuit containing a capacitor of  $40 \mu$ F and a resistor of 10  $\Omega$  in series. The power supply in the circuit is rated 230 V, 50 Hz.

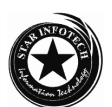

9. (a) Explain the principle, construction and working of a transformer. Give the causes of power loss in it.Also explain the utilityof transformers in long distance transmission. 6

(b) A step-up transformer drops the main supply voltage of 220 V to 10 V.The primary draws a current of 5 A and the current induced in the secondary is 100 A. Calculate the efficiency of the transformer. 4

 10. (a) State and prove Thevenin's theorem of circuit analysis. 5 (b) Find the equivalent circuit of the following network using Thevenin's theorem and Notton's theorem and calculate current in load resistance  $R_2$  in both cases. cases. 5

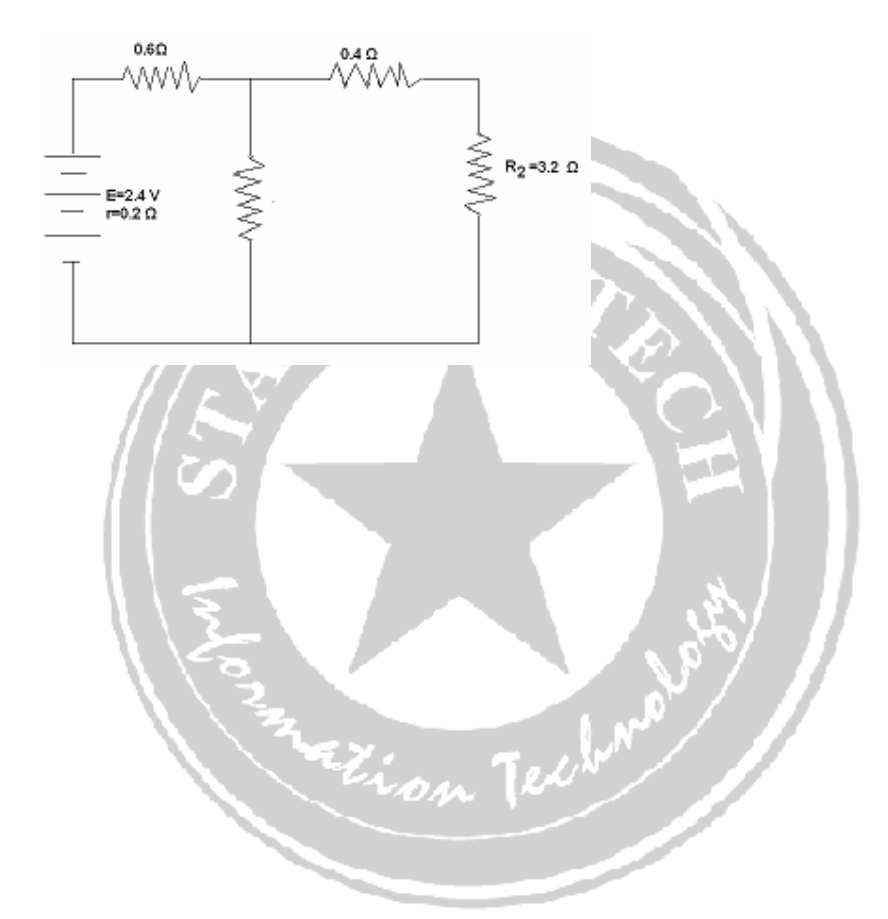

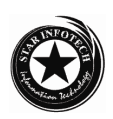

# OPERATING SYSTEM (B.Sc. I.T.-23)

Time allowed : Three Hours

Maximum Marks : 50

Attempt any Five question . All questions carry equal marks.

- 1.What is Operating System? Describe basic function of operating system with goals.
- 2. What is system calls? How are system calls and system programs responsible for executing process in system?
- 3. What is process scheduling? Describe the following characteristics of process :
	- (a) Process execution life cycle
	- (b) Process scheduler
	- (c) Process switching
- 4. What is process scheduling? Describe the following terms with comparision :
	- (i) Turn around time and response time
	- (ii) Multiple queue Vs. Multiple queue with feedback scheduling.
	- (iii) Long-term and short-term scheduling.
- 5. What is critical section problem? How this problem in two process and multiple concurrent process?

### **Star Infotech College**

4

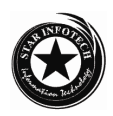

- 6. Write short notes on the following :
	- (a) Three solution conditions of critical section problem.
	- (b) Starvation in concurrent process.
- 7. Describe addition features of Unix with shell and kernel based architecture.
- 8. Describe block structure of Unix. Also describe file related commands.
- 9. What is shell scripts ? Describe decision-making and looping statement of Unix.
- 10. Write a program for checking smallest value of array.

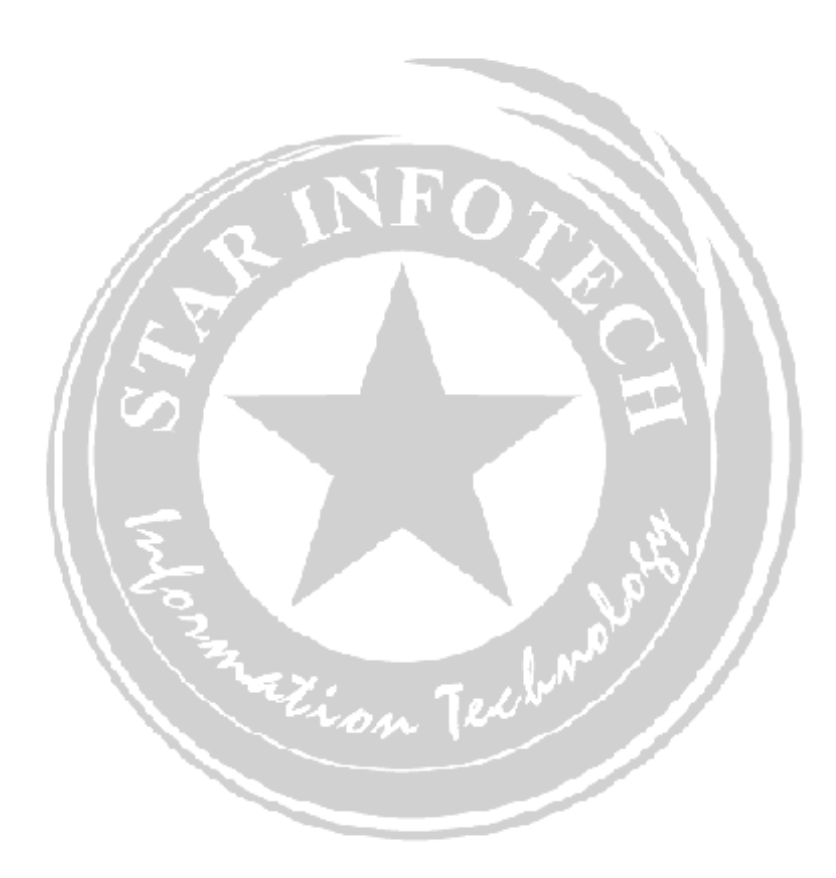

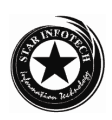

## E-COMMERCE

Time allowed : Three Hours

Maximum Marks : 50

Attempt any Five question . All questions carry equal marks.

- 1.What is the difference between traditional and modern business technology ?
- 2. Explain the role of media convergence in E-Commerce.
- 3**.** Detail out the architectural framework of E-Commerce.
- 4**.** What role is played by Mobile Computing Technology in E-Business ?
- 5. Explain different security issues arises in E-Commerce.
- 6. What is E-Payment ? Explain different modes of E-Payments.
- 7. Detail out EDI communication.
- 8. Explain technical elements and standards of EDI.
- 9. Write short notes on any two :
	- (1) EDI security
	- (2) Digital libraries
	- (3) Mobile data
	- (4) E-Cash
- 10. Explain mercantile process model.

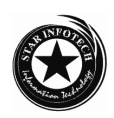

# VISUAL BASIC PROGRAMMING

Time allowed : Three Hours

### Maximum Marks : 50

Attempt any five questions. All questions carry equal marks. Draw a picture of Form and Controls wherever required.

1. (a) What is the difference between SDI and MDI interfaces ? Why, the working environment of VB is also referred to as the Integrated Development environment? (5)

 (b) What do you understand about data types? What are the different data types available  $\text{in VB?}$  (5)

2. (a) What do you mean by Implicit and Explicit variable declaration ? What is control array? What is its utility? (4)

(b) Discuss the meaning and role of the following properties of a Data Control:

- (i) Database Name
- (ii) Exclusive
	- (iii) Record Source (6)
- 3. (a) How is a static array different from dynamic array? What is meant by index of

#### **Star Infotech College**

7

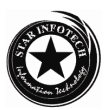

an element ? How are indices numbered in VB?

 (b) Write a Visual Basic procedure which takes a string argument and display the following :

- (1) The string in uppercase
- (2) The length of the string
- (3) The string with its first and last characters in uppercase and all the other characters in lowercase.
- 4. (a) What are the characteristics of MDI child forms? How do create window menu in an MDI application?
	- (b) What are built functions? What are different types of built-in functions of Visual Basic?
- 5. (a) Write the output that the following code segment will generate :

 $X = "class"$ 

Print mid(LTrim("Computer Science"), 1, 4) + "one" Print  $(7*4 > 8+3)$  AND  $(3^2 < 6/2)$ Print Val("16 Oranges") + Len(x) Print Instr("computers","ut")

- (b) What is a Bound Control? Name any two data aware properties of bound control and explain them.
- 6. (a) What is the purpose of the ADO Data Control? Name the two properties of the ADO Data Control that can be dynamically set during run-time to change the database.
	- (b) What is cursor? How many types of cursor recordsets are supported by ADO?
- 7. (a) How do you use the Windows API function GET current directory in VB application for returning the path where the windows Directory is located?
	- (b) Which command type would you specify as the data source for the following requirements?
		- (i) Entire data is required.
		- (ii) A stored procedure is to be executed.

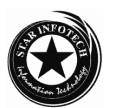

- (iii) SQL command is to be executed.
- (iv) Source of data is unknown
- 8. (a) Write VB code to open a connection by :
	- (i) passing connection string argument
	- (ii) setting connection string property

and explain them with a suitable example.

- (b) Write down the difference between the following :
	- (i) Picture Box and Image Box
	- (ii) Text Box and Table
	- (iii) Combo and List Box
	- (iv) Scroll Bar and Slider Bar
- 9. (a) Write a program to draw a Pi-chart application uses connected arcs to draw a Pi- chart application uses connected arcs to draw the pi's wedges using the different patterns also.

(b) Write the VB code to open a text file and retrieve the controls of first line in the text file, put first three text words into three string variables.

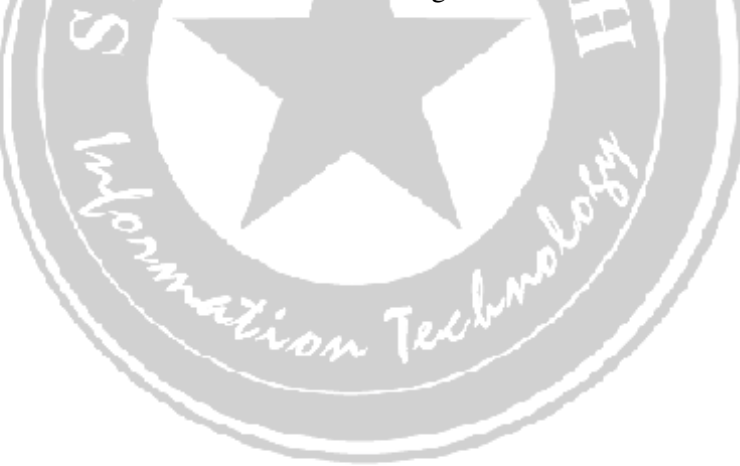

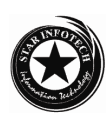

# MULTIMEDIA BASIC

Time allowed : Three Hours

Maximum Marks : 50

Attempt any five questions. All questions carry equal marks.

- 1. (a) What is multimedia? Describe its uses in IT industry. (b) Describe the structure and components of multimedia system.
- 2. (a) Explain comparatively the raster image format and the vector image format.
	- (b) What is Audio Synthesis? How can sound data be stored digitally? Explain its process.
- 3. Write short notes on the following (any four)
	- (i) Video capturing
	- (ii) BMP format
	- (iii) MIDI
	- (iv) Audio compression
	- (v) DVI technology
- 4. What are requirements of data compression? Give steps of the JPEG compression Process

Explain the lossy sequential DCT-based coding technique in detail.

- 5. (a) Describe audio and video data streams in MPEG.What advantages made in MPEG-2 and MPEG-4 in compare to MPEG-1?
	- (b) Describe speech generation and speech recognition system.

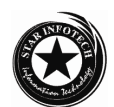

- 6. Describe various steps in making a multimedia application in detail.
- 7. (a) Write short notes on any two of the following :
	- (i) Intelligent multimedia
	- (ii) Information kiosks
	- (iii) Multimedia in office and home
	- (b) Explain uses of multimedia in training and education.
	- 8. Describe the following tags in HTML with examples :
		- (i) Head and titles tags
		- (ii) Meta tag
		- (iii) Body tag
		- (iv) Form tag
		- (v) Table tags
	- 9. (a) Write an HTML document for the following form :

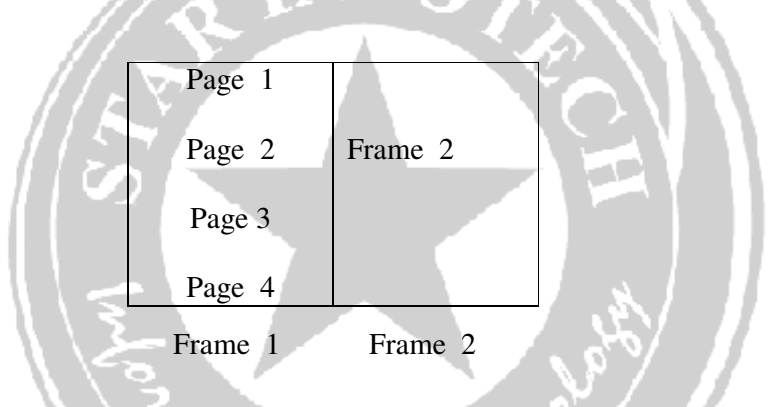

 If Page 1 click then HTML Page 1 loaded in Frame 2.If page 2 click then HTML Page 2 loaded in Frame 2 and so on.

(b) Explain various types of list tags available in HTML with suitable example.

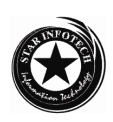

### RELATIONAL DATABASE MANAGEMENT SYSTEM

Time allowed : Three Hours

Maximum Marks : 50

Attempt any five questions. All questions carry equal marks.

- 1. Explain the architecture of DDBMS and its advantages and disadvantages.
- 2. What is recovery? Why do we need recovery? Explain deferred-modification technique.
- 3. Write short notes on :
	- (a) Data mining
	- (b) Classification
	- (c) Select operation
	- (d) Multimedia Database
- 4. Explain Data Communication Concept.
- 5. What is serializability? Explain conflict and view serializability.
- 6. What is Data Constraint? Explain different types of constraints available in SQL.
- 7. Explain security specification in SQL.
- 8. How do we handle error in PL/SQL block?

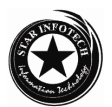

- 9. (a) Write a program in PL/SQL for inverting a number 1234 to 4321.
	- (b) Write a program in PL/SQL to insert a new record in student table.Assumption can be made for suitable fields.
- 10. (a) What is a trigger? Explain the types of trigger.
	- (b) Write a trigger that will insert a primary key before inserting a new record in the student table. Assumption can be made for suitable fields.

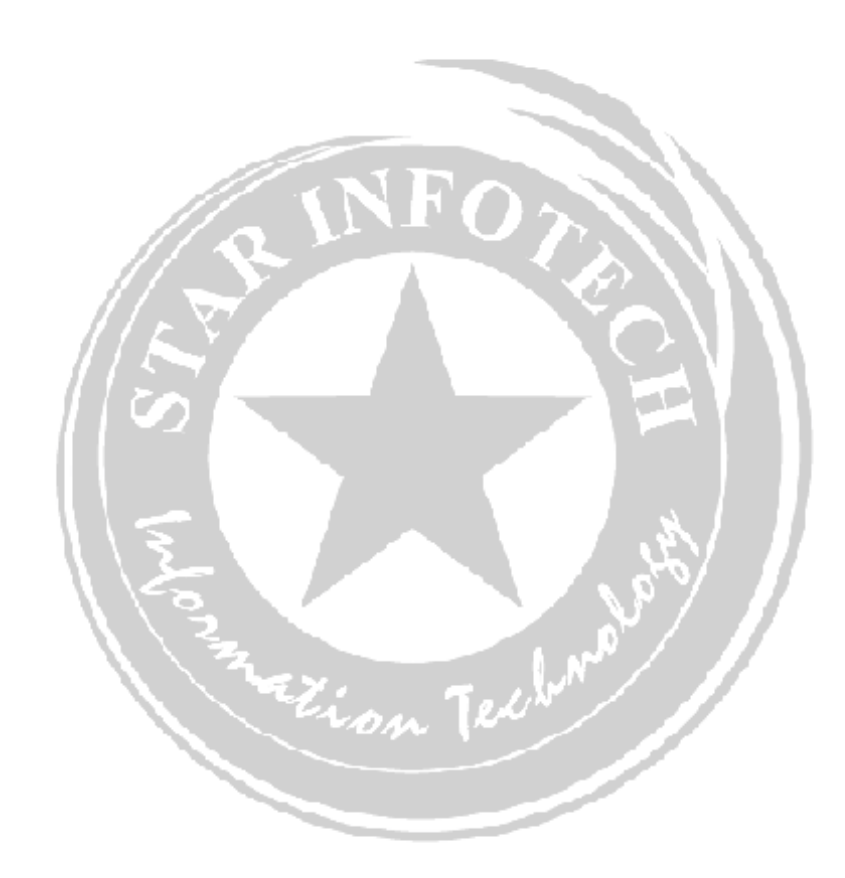